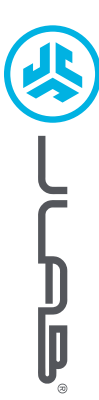

**OHRHÖRER JBUDS AIR PRO**

**JBUDS AIR PRO<br>OHRHÖRER** 

# **Wir freuen uns, dass Sie sich für JLab entschieden hast, um richtig abzurocken! Wir sind stolz auf unsere Produkte und stehen voll hinter ihnen.**

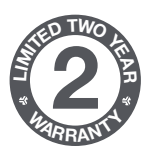

### **IHRE GARANTIE**

Sämtliche Garantieansprüche unterliegen der Genehmigungspflicht von JLab und liegen im alleinigen Ermessen von JLab. Bewahren Sie Ihren Kaufbeleg auf, um die Garantieleistung in Anspruch nehmen zu können.

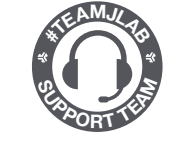

### **KONTAKTIEREN SIE UNS** Unter **support@jlab.com** oder besuchen Sie **intl.jlab.com/contact**

# **REGISTRIEREN SIE SICH NOCH HEUTE**

intl.jlab.com/register **FAQs und mehr Produktneuigkeiten | Nützliche tipps**

# **BLUETOOTH-KOPPLUNG**

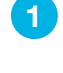

Nehmen Sie die Ohrhörer aus dem Gehäuse und entfernen Sie die Aufkleber. Legen Sie die Ohrhörer zurück in das Gehäuse und schließen Sie es.

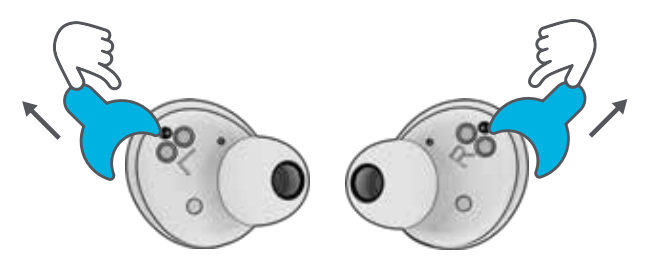

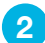

Blaues Licht am Gehäuse zeigt den Ladevorgang an. **2** Blaues Licht am Genause zeigt dem Lauevorg<br>**2** Nehmen Sie die Ohrhörer aus dem Gehäuse.

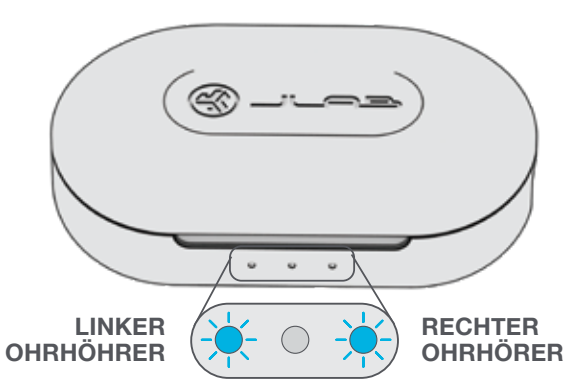

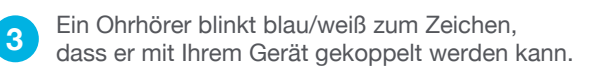

Wählen Sie in den Bluetooth-Einstellungen Ihres Geräts "JLab JBuds Air Pro" aus.

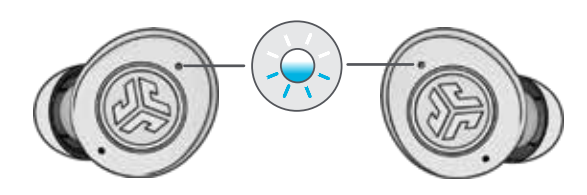

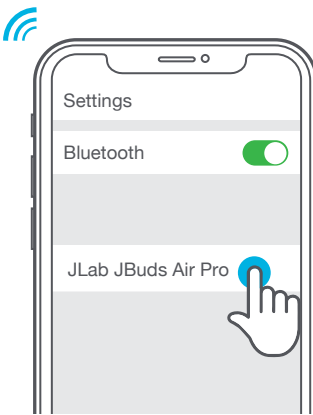

### **NEUE / ZUSÄTZLICHE BLUETOOTH-GERÄTE HINZUFÜGEN:**

Schalten Sie Bluetooth von jedem zuvor verbundenen Gerät aus. Schalten Sie Bluetooth von dem neuen Gerät aus ein.

Die Ohrhörer werden automatisch die Bluetooth-Kopplung einleiten. Wählen Sie "JLab JBuds Air Pro" in den Einstellungen des neuen Geräts, um eine Verbindung herzustellen.

### **TASTENFUNKTIONEN**

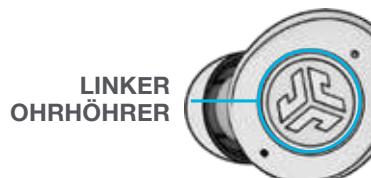

**LAUTSTÄRKE LEISER:** Einmaliges Antippen **SIRI (iOS) oder "OK GOOGLE" (ANDROID):** Doppeltippen **MUSIK- / FILM-MODUS:** 1+ Sek. drücken und halten **EINSCHALTEN:** 3+ Sek. drücken und halten **EQ ÄNDERN:** Dreimaliges Tippen

(JBuds Air Pro wechselt zwischen 3 EQ-Einstellungen)

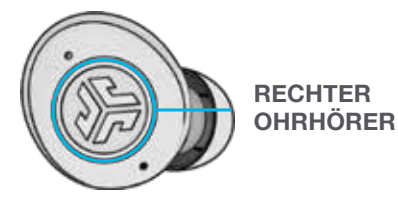

**VOLUMEN LAUTER:** Einmaliges Antippen **ANTWORTEN:** Einmaliges Antippen **AUFLEGEN:** Doppeltippen **ANKOMMENDE ANRUFE ABWEISEN:**

1+ Sek. drücken und halten

**WIEDERGABE / PAUSE:** Doppeltippen

**VORWÄRTS SPULEN:** 1+ Sek. drücken und halten **EINSCHALTEN:** 3+ Sek. drücken und halten **ACHTUNG:** Dreifaches Tippen

# **SPRACH- UND TONANSAGEN**

**EINSCHALTEN** = Glockenton **MIT BLUETOOTH VERBUNDEN** = Zwei Pieptöne **AKKU SCHWACH** = "Low Battery" (Weniger als 20%) **AUSSCHALTEN** = Glockenton

### **AUSSCHALTEN OHNE GEHÄUSE:**

Schalten Sie Bluetooth in den Geräteeinstellungen aus. Nach 3 Minuten schalten sich die Ohrhörer aus.

## **BENUTZERDEFINIERTE EQ3 -KLANGMODI**

**Tippen Sie 2 Mal auf den rechten oder linken Ohrhörer, um verschiedene EQ-Einstellungen vorzunehmen** (JBuds Air Pro führt 3 EQ-Einstellungen durch).

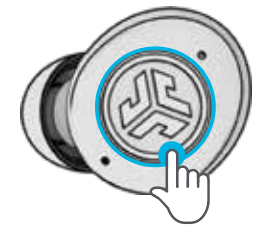

# **JLab SIGNATURE (Ein Piepton)**

JLab C3™ Signature-Sound mit verstärktem Gesang und Bass

**AUSGEWOGEN (Zwei Pieptöne)** Gleichmäßiger Sound ohne zusätzliche Klangverstärkung

**BASS BOOST (Drei Pieptöne)** Verstärkter Bass und Subbass

# **OHRHÖRER AUFLADEN**

Wenn Sie das Gerät in das Gehäuse legen, wird es automatisch ausgeschaltet und der Ladevorgang beginnt.

Das blaue Licht zeigt an, dass die Ohrhörer geladen werden und schaltet sich aus, wenn sie vollständig geladen sind.

Wenn Sie die Ohrhörer herausnehmen, schalten sie sich automatisch ein und verbinden sich mit dem letzten Gerät.

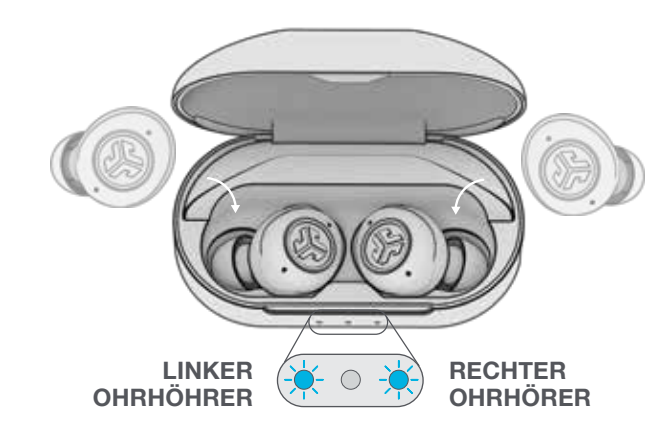

# **LADEGEHÄUSE**

Schließen Sie das JBuds Air Pro an einen Computer oder ein USB-Ausgabegerät mit 5 V 1A (oder weniger) an.

Die LEDs blinken weiß, wenn sie geladen werden, und leuchten weiß, wenn sie vollständig geladen sind.

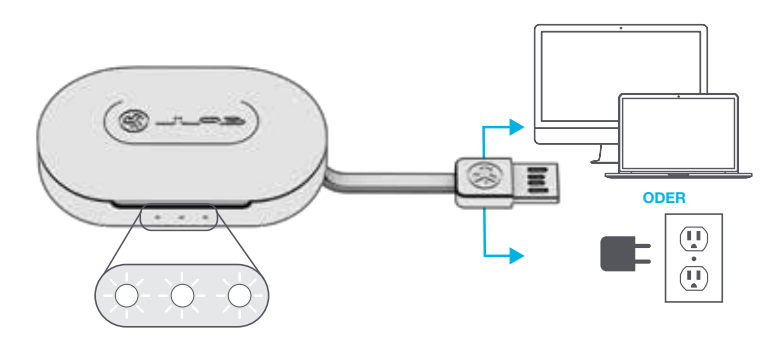

# **MULTIPOINT (2 Geräte gleichzeitig anschließen)**

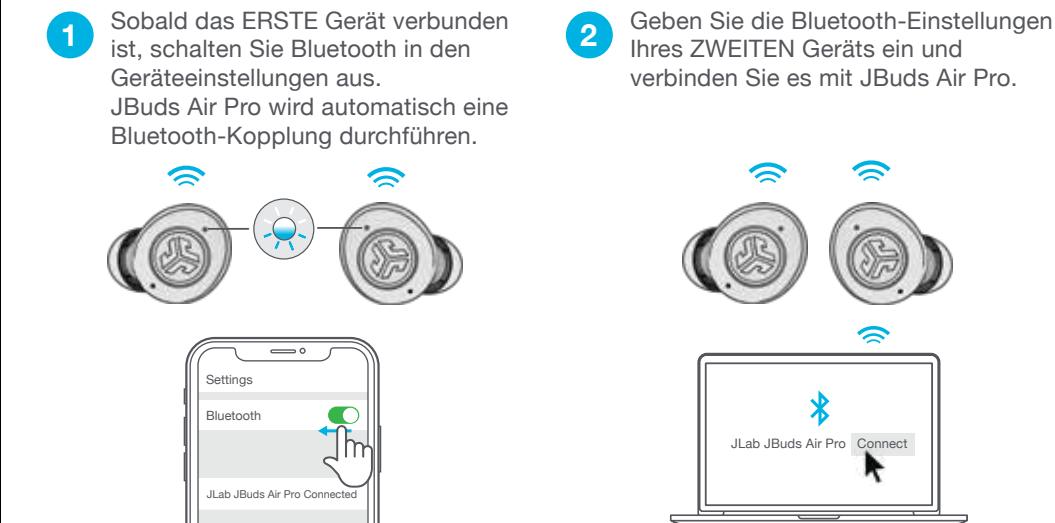

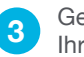

**2** Geben Sie die Bluetooth-Einstellungen Ihres ERSTEN Geräts ein. Verbinden Sie sich nach dem Einschalten von Bluetooth mit dem JLab JBuds Air Pro.

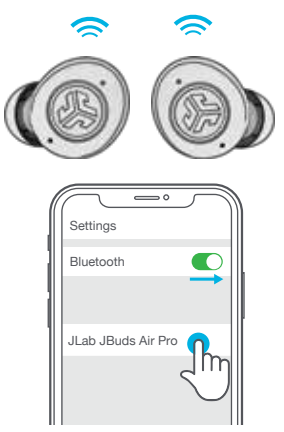

### **ANPASSUNG**

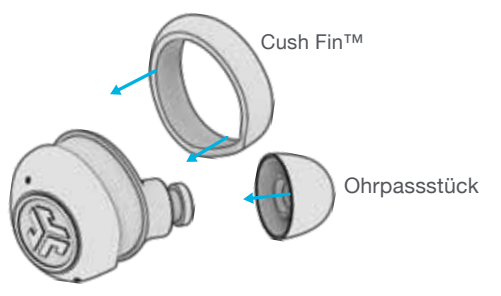

Probieren Sie für den optimalen Sitz und die beste Abdichtung alle optionalen Ohrbügel und Ohrstöpsel aus.

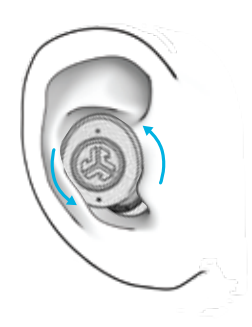

Ins Ohr einsetzen und für optimalen Sitz drehen.

# **FEHLERSUCHE**

### **KEIN TON IN EINEM OHRHÖRER ODER OHRHÖRER NICHT VERBUNDEN (MANUELLE ZURÜCKSETZUNG)**

Lassen Sie die Ohrhörer im Ladegehäuse und vergessen Sie "JLab JBuds Air Pro" in den Einstellungen Ihres Bluetooth-Geräts. **1 2** Schnelles 7-maliges **3 4** Schnelles 7-maliges

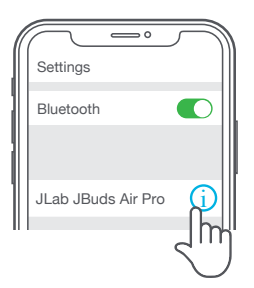

Antippen eines Ohrhörers im Ladegehäuse. Der Ohrhörer blinkt 4 Mal blau.

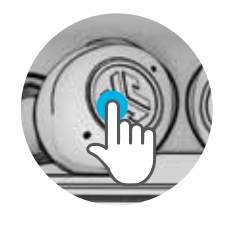

Antippen eines Ohrhörers im Ladegehäuse. Der Ohrhörer blinkt 4 Mal blau.

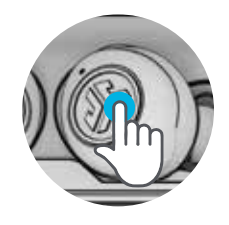

7 x antippen 7 x antippen

4 Nehmen Sie beide Ohrhörer aus dem Ladegehäuse. Ein Ohrhörer blinkt blau/weiß und zeigt damit an, dass er mit Ihrem Gerät gekoppelt werden kann.

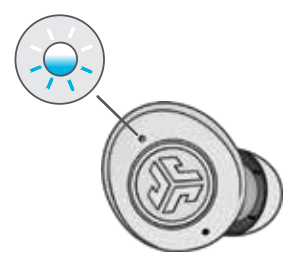

**Lehrvideos unter: INTL.JLAB.COM/MANUALS**

# **SCHNELLE TIPPS WARNUNG**

- Beide Ohrhörer können mit Ihrem Gerät verbunden und unabhängig voneinander verwendet werden. Nehmen Sie den Ohrhörer einfach aus dem Ladegehäuse und er wird automatisch angeschlossen.
- Die richtige Wahl der Ohrstöpsel verbessert die Klangqualität erheblich, da sie den Lautsprecher gut abdichten. Für beste Ergebnisse alle Ohrstöpsel ausprobieren.

**Trocknen Sie die Ohrhörer vor dem Einlegen in das Ladegehäuse vollständig ab, um eine Beschädigung des Gehäuses zu vermeiden.**

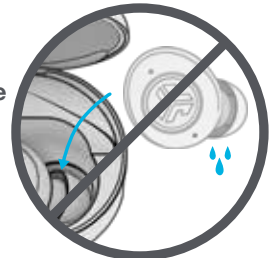

Die Ohrhörer sind schweiß-/ wasserbeständig, das Gehäuse ist es jedoch nicht.

### **VORSICHT**

- Vermeiden Sie extreme Hitze, Kälte und Feuchte.
- Vermeiden Sie es, die Ohrhörer fallen zu lassen oder zu quetschen.
- In den Passstücken kann sich Wachs ansammeln, was die Klangqualität beeinträchtigt. Entfernen Sie das Wachs vorsichtig mit einem Wattestäbchen oder einem anderen kleinen Werkzeug, um die Klangqualität zu verbessern.
- Wenn Sie Unbehagen oder Schmerzen verspüren, versuchen Sie, die Lautstärke zu verringern oder die Nutzung vorübergehend einzustellen.
- Wenn Sie während der Nutzung dieses Produktes regelmäßig Unbehagen verspüren, stellen Sie die Nutzung ein und konsultieren Sie Ihren Arzt.
- Wir empfehlen Ihnen, Ihren Ohrhörer wie eine schöne Sonnenbrille zu behandeln und ihn bei Nichtgebrauch an einem sicheren Ort aufzubewahren.

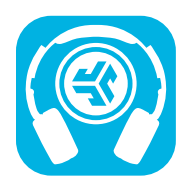

**Produkte kaufen | Produktmeldungen | Kopfhörer einbrennen**

JLab Store + Burn-in Tool

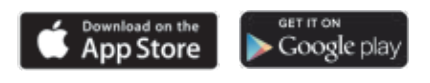